#### **ФАКУЛЬТЕТ АВТОМАТИКИ, ТЕЛЕМЕХАНІКИ ТА ЗВ'ЯЗКУ**

**Кафедра електротехніки та електричних машин**

#### **МЕТОДИЧНІ ВКАЗІВКИ**

**до практичних занять з дисципліни**

#### **«***ТЕОРЕТИЧНІ ОСНОВИ ЕЛЕКТРОТЕХНІКИ***»**

**Частина 3**

**ЕЛЕКТРИЧНІ КОЛА ТРИФАЗНОГО СИНУСОЇДНОГО СТРУМУ. ЕЛЕКТРИЧНІ КОЛА НЕСИНУСОЇДНОГО СТРУМУ**

**Харків – 2014** Методичні вказівки розглянуто і рекомендовано до друку на засіданні кафедри електротехніки та електричних машин 24 лютого 2013 р., протокол № 12.

Викладено рекомендації щодо проведення практичних занять активним методом; наведено необхідні теоретичні положення, приклади розрахунків; запропоновано контрольні запитання для самоконтролю та задачі для самостійної роботи.

Методичні вказівки призначені для студентів денної форми навчання спеціальностей "Електричний транспорт" і "Електричні системи та комплекси транспортних засобів", що вивчають дисципліну "Теоретичні основи електротехніки".

Укладачі:

доценти С.М. Тихонравов, О.Є. Зінченко

Рецензент

доц. А.А. Прилипко

#### МЕТОДИЧНІ ВКАЗІВКИ

до практичних занять з дисципліни «*ТЕОРЕТИЧНІ ОСНОВИ ЕЛЕКТРОТЕХНІКИ*»

Частина 3 Електричні кола трифазного синусоїдного струму. Електричні кола несинусоїдного струму

Відповідальний за випуск Зінченко О.Є.

Редактор Буранова Н.В.

Підписано до друку 25.03.13 р.

Формат паперу 60х84 1/16. Папір писальний.

Умовн.-друк.арк. 1,5. Тираж 50. Замовлення №

Видавець та виготовлювач Українська державна академія залізничного транспорту, 61050, Харків-50, майдан Фейєрбаха, 7. Свідоцтво суб'єкта видавничої справи ДК № 2874 від 12.06.2007 р.

# **ЗМІСТ**

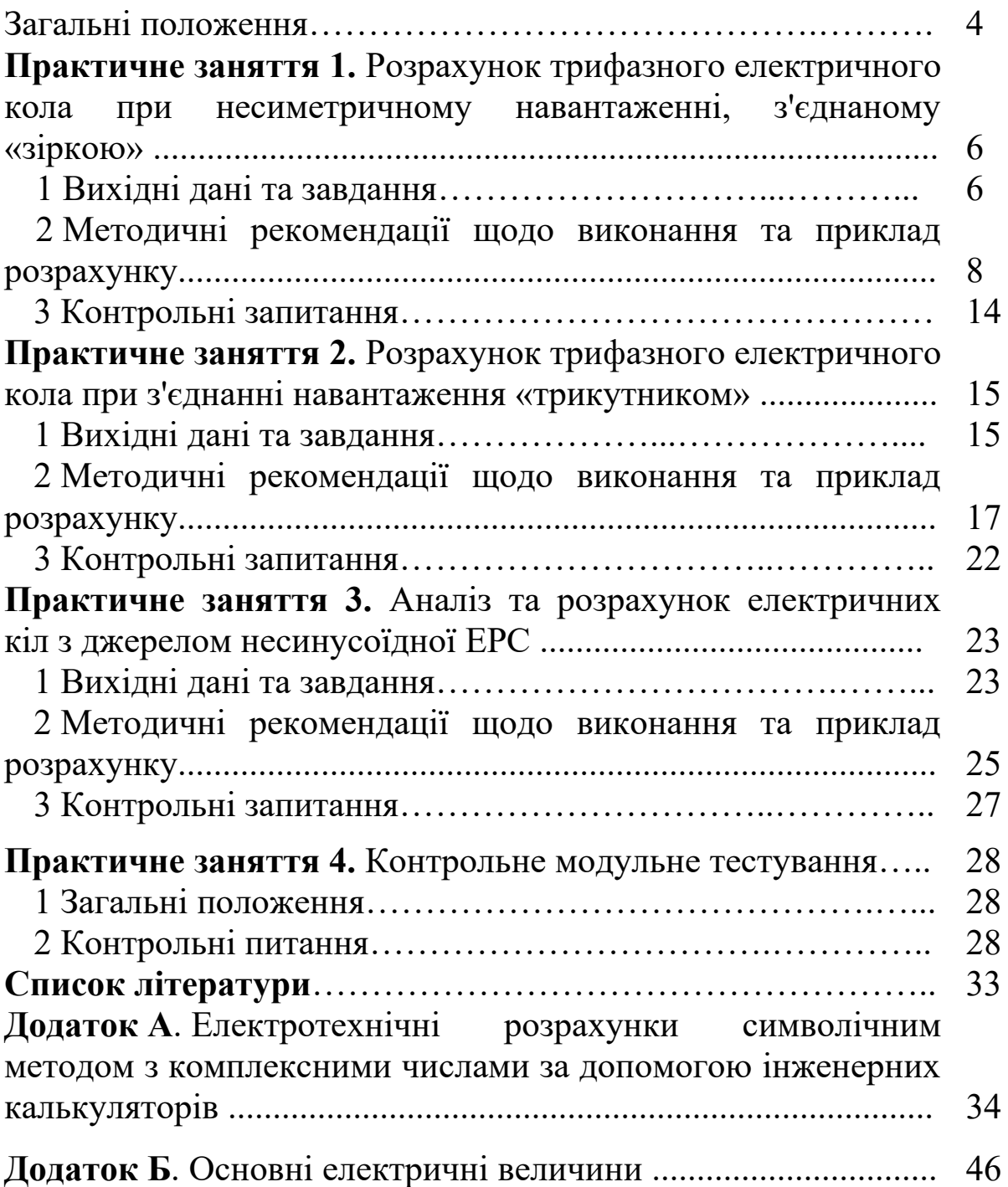

### **Загальні положення**

Практичні заняття з теоретичних основ електротехніки під керівництвом викладача, що передбачені навчальним планом у другому семестрі, є важливою складовою навчального процесу і мають велике значення для успішного засвоєння дисципліни.

На практичних заняттях відбувається становлення професійного мислення майбутніх інженерів електротехнічного напрямку та основне закріплення складного теоретичного матеріалу.

Проведення практичних занять в активній формі з індивідуальним контролем кінцевих результатів спонукає студентів до самостійної творчої роботи.

Третій контрольний модуль дисципліни "Теоретичні основи електротехніки" сягає за часом першу половину другого семестру і складається з двох змістових модулів:

1 Аналіз та розрахунок лінійних електричних кіл трифазного синусоїдного струму.

2 Аналіз та розрахунок електричних кіл з несинусоїдним джерелом ЕРС.

Календарний план практичних занять побудовано за схемою «від простого до складного» та логічно ув'язано з планом лабораторних робіт. Окремі розділи курсу більш ретельно вивчають на лабораторному практикумі з обов'язковим внесенням їх до контрольних питань модульного тестування, яке проводиться на останньому практичному занятті.

Варіанти схем та числових даних визначає викладач. Наприклад, за двозначним номером студента у журналі групи. За першою цифрою визначається номер варіанта з таблиці числових даних, а за другою – номер схеми з рисунка.

Конкретні задачі, електричні кола для розрахунку та їх числові дані, що наведені у цих методичних вказівках, треба розглядати як зразкові і базові. Викладач має змогу змінювати їх як у бік полегшення для відстаючих студентів, так і у бік ускладнення для забезпечення розвитку здібностей відмінників.

Для ефективного засвоєння матеріалу найбільш продуктивним є проведення практичних занять у формі багатоваріантних контрольних робіт з обов'язковою оцінкою, яка враховується при розрахунку загальної модульної оцінки кожного студента. На початку заняття викладач дає загальні рекомендації щодо виконання контрольної роботи з посиланням на відповідні розділи лекційного курсу, а потім, під час виконання роботи, відповідає на питання та допомагає кожному розібратися у тонкощах розрахунків.

Якщо якісь окремі питання набувають масового характеру доцільно зупинити процес роботи і надати роз'яснення для всієї групи з обов'язковою фіксацією зроблених висновків у відповідних місцях конспектів лекцій.

# **Практичне заняття 1 Розрахунок трифазного електричного кола при несиметричному навантаженні, з'єднаному «зіркою»**

#### **1 Вихідні дані та завдання**

До трифазного джерела із симетричною системою фазних напруг підключене навантаження, зображене на рисунку 1.1. Величини лінійної напруги **Uл**, активних **R**, індуктивних **XL** і ємнісних **XC** опорів приймачів наведені в таблиці 1.1.

# **Необхідно:**

1) визначити струми в лінійних і нейтральному проводах.

2) визначити фазну напругу на споживачах при обриві нульового проводу.

3) обчислити коефіцієнт потужності системи живлення.

Таблиця 1.1

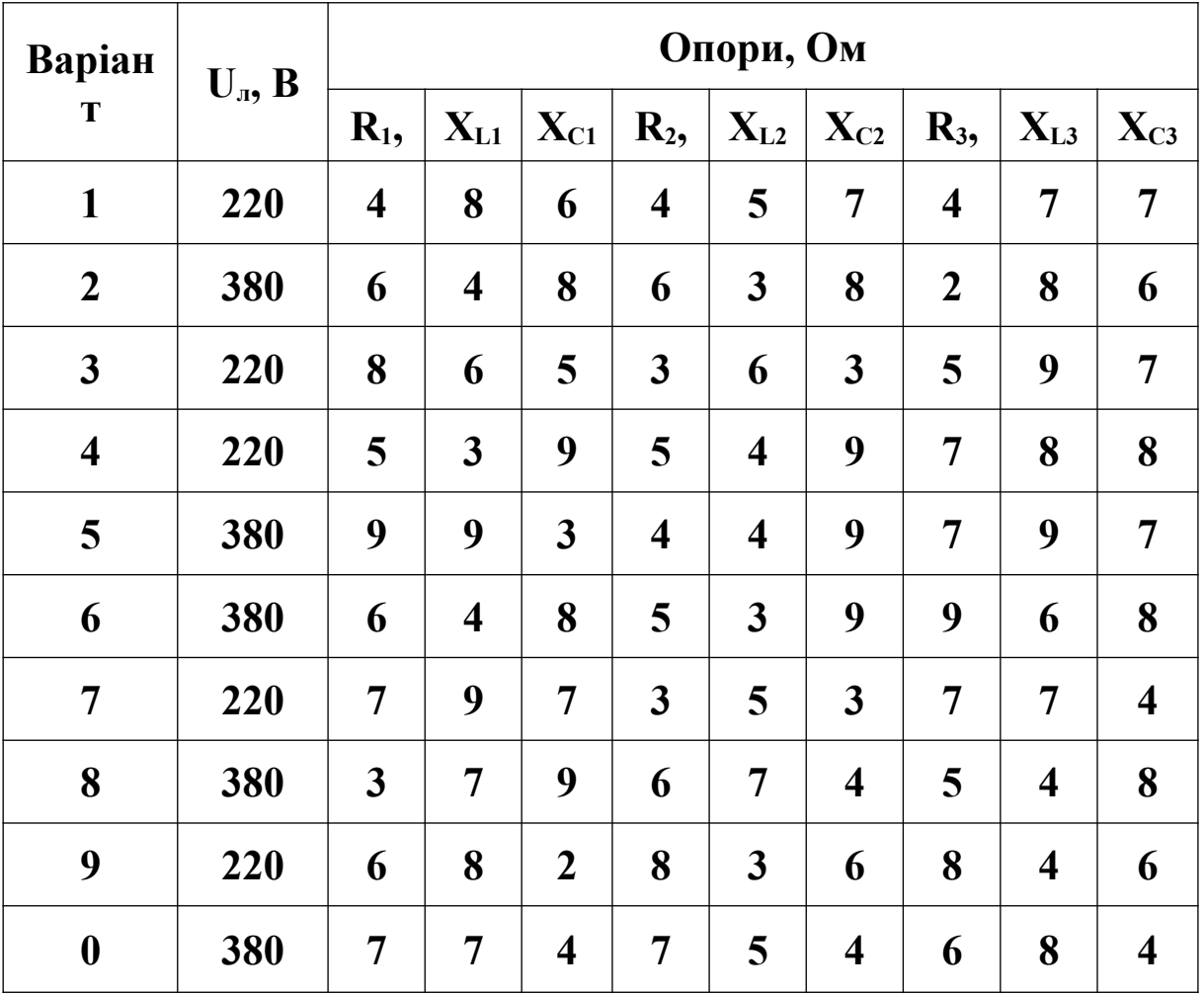

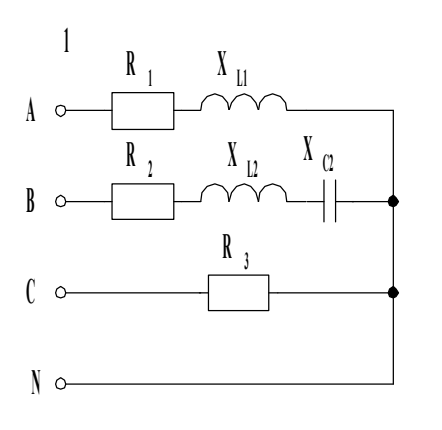

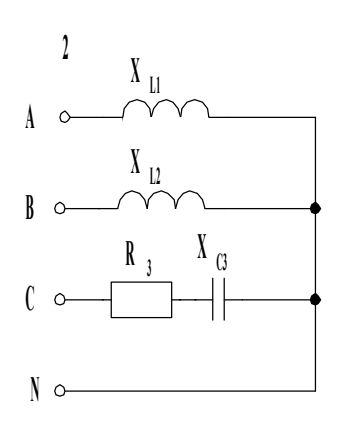

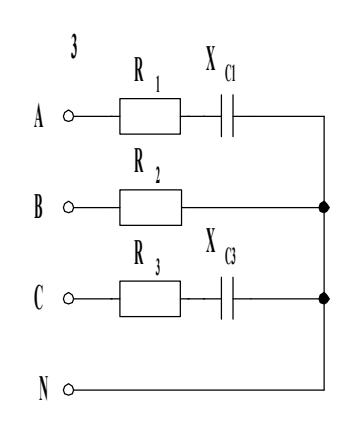

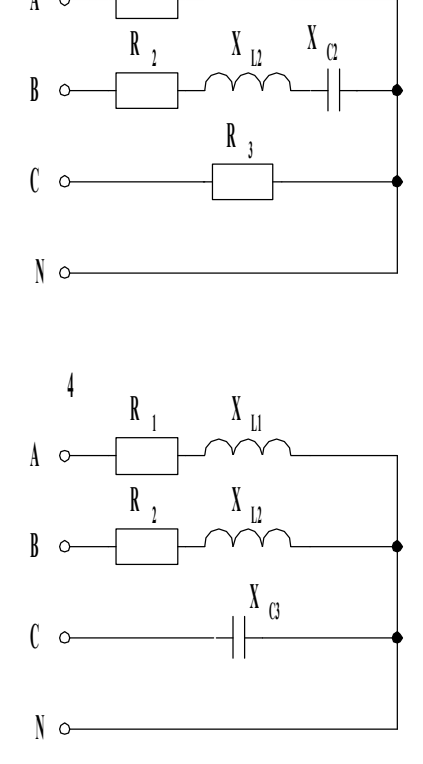

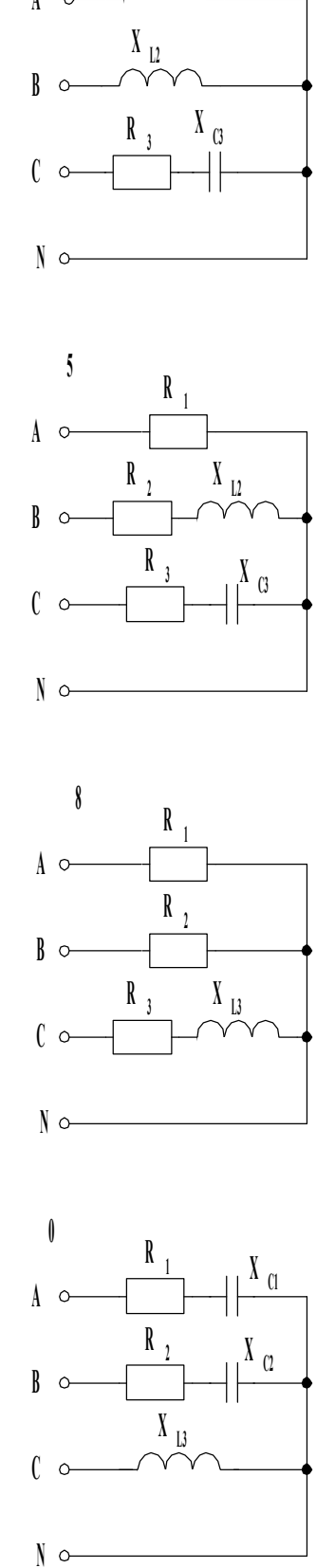

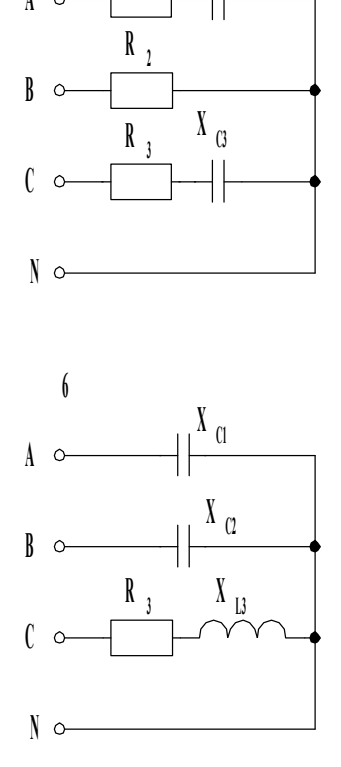

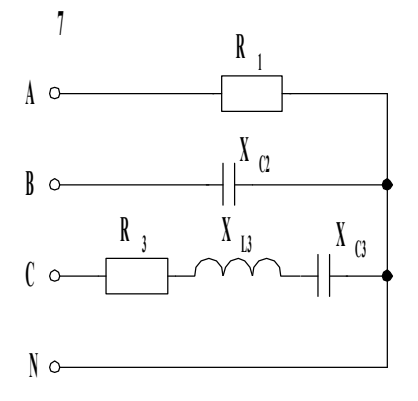

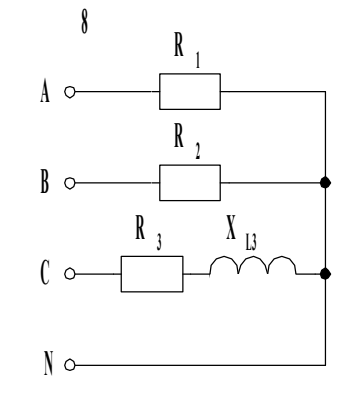

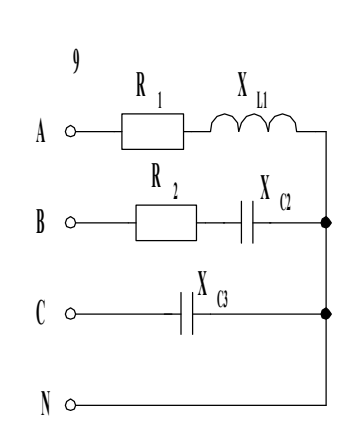

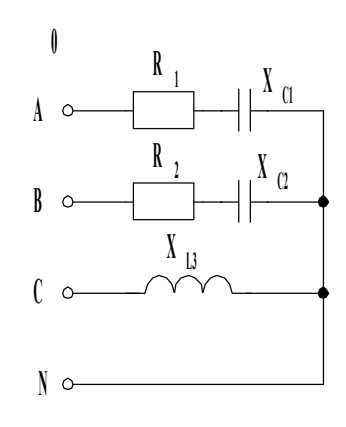

Рисунок 1.1

2 Методичні рекомендації щодо виконання та приклад розрахунку

# Послідовність розрахунку:

1 Визначити діюче значення фазної напруги джерела та записати в комплексній формі напруги фаз:

$$
U_{\phi} = \frac{U_{\pi}}{\sqrt{3}}, \qquad \frac{U_A}{\sqrt{3}} = U_{\phi} \cdot e^{j0^{\circ}}, \qquad \frac{U_B}{\sqrt{3}} = U_{\phi} \cdot e^{-j120^{\circ}}, \qquad \dot{U}_{C} = U_{\phi} \cdot e^{j120^{\circ}}.
$$

2 Визначити комплексні опори навантаження у фазах:

$$
\underline{Z}_A = \sqrt{R_A^2 + X_A^2} \cdot e^{j \text{arctg} \frac{X_A}{R_A}} = Z_A \cdot e^{j \varphi_A},
$$
  

$$
\underline{Z}_B = \sqrt{R_B^2 + X_B^2} \cdot e^{j \text{arctg} \frac{X_B}{R_B}} = Z_B \cdot e^{j \varphi_B},
$$

$$
\underline{Z}_C = \sqrt{R_C^2 + X_C^2} \cdot e^{j \text{arctg} \frac{X_C}{R_C}} = Z_C \cdot e^{j \varphi_C} \cdot
$$

3 За законом Ома визначити фазні струми:

$$
\underline{I}_A = \frac{\underline{U}_A}{\underline{Z}_A} = I_A \cdot e^{j\phi_A} = I_{Aa} + jI_{Ap},
$$
  

$$
\underline{I}_B = \frac{\underline{U}_B}{\underline{Z}_B} = I_B \cdot e^{j\phi_B} = I_{Ba} + jI_{bp},
$$
  

$$
\underline{I}_C = \frac{\underline{U}_C}{\underline{Z}_C} = I_C \cdot e^{j\phi_C} = I_{Ca} + jI_{Cp}.
$$

4 За першим законом Кірхгофа обчислити струм у нульовому проводі:

$$
\underline{I}_0 = \underline{I}_A + \underline{I}_B + \underline{I}_C = (I_{Aa} + I_{Ba} + I_{Ca}) + j(I_{Ap} + I_{Bp} + I_{Cp}) = I_0 \cdot e^{j\phi_I}.
$$

5 Обчислити напругу між нульовими точками джерела і навантаження при обриві нейтрального проводу за формулою:

$$
\underline{U}_{oo} = \frac{\underline{U}_A \cdot \underline{Z}_A + \underline{U}_B \cdot \underline{Z}_B + \underline{U}_C \cdot \underline{Z}_C}{\underline{Z}_A + \underline{Z}_B + \underline{Z}_C} = \frac{\underline{I}_0}{\underline{Z}_A + \underline{Z}_B + \underline{Z}_C} = \underline{U}_{oo} \cdot e^{j\phi_U}.
$$

6 Визначити величину фазних напруг споживачів при обриві нейтрального проводу:

$$
\underline{U}_a = \underline{U}_A - \underline{U}_{00}, \qquad \underline{U}_b = \underline{U}_B - \underline{U}_{00}, \qquad \underline{U}_c = \underline{U}_C - \underline{U}_{00}.
$$

7 Обчислити активну, реактивну, повну потужності кожної фази і всієї системи живлення.

Активна потужність відповідної фази:

$$
P=I^2\cdot R\ .
$$

Реактивна потужність:

$$
Q = I^2 \cdot X
$$

Сумарні потужності трифазної системи:

$$
P_{3\phi} = P_A + P_B + P_C
$$

$$
Q_{3\phi}=Q_A+Q_B+Q_C.
$$

Повна потужність трифазної системи живлення:

$$
S_{3\phi} = \sqrt{P_{3\phi}^2 + Q_{3\phi}^2} .
$$

8 Визначити коефіцієнт потужності трифазної системи живлення:

$$
Cos\varphi = \frac{P_{3\phi}}{S_{3\phi}}.
$$

#### **Приклад розрахунку**

Нехай задана схема, що зображена на рисунку 1.2.

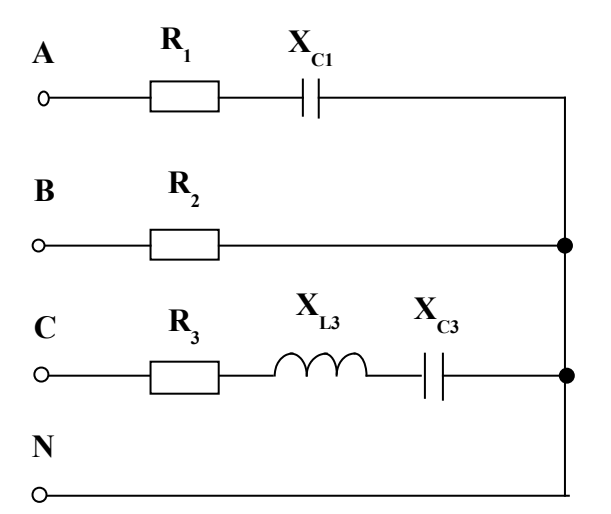

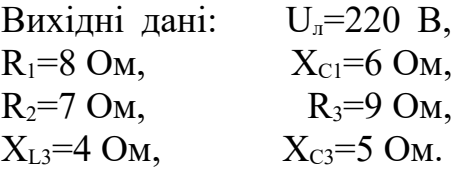

Рисунок 1.2.

1 Визначаємо діюче значення фазної напруги джерела та записуємо в комплексній формі напруги фаз:

$$
U_{\phi} = \frac{U_{\pi}}{\sqrt{3}} = \frac{220}{\sqrt{3}} = 127,02 \,\mathbf{B} ,
$$

$$
\underline{U}_A = U_\Phi \cdot e^{j\theta^o} = 127{,}02 \cdot e^{j\theta^o} = 127{,}02\,\mathbf{B} \ ,
$$

$$
\underline{U}_B = U_\Phi \cdot e^{-jI20^\circ} = 127,02 \cdot e^{-jI20^\circ} = -63,51 - jI10 \mathbf{B} ,
$$
  

$$
\underline{U}_C = U_\Phi \cdot e^{jI20^\circ} = 127,02 \cdot e^{jI20^\circ} = -63,51 + jI10 \mathbf{B} .
$$

# 2 Визначаємо комплексні опори навантаження у фазах:

$$
\underline{Z}_A = \sqrt{R_A^2 + X_A^2} \cdot e^{j \arctg \frac{X_A}{R_A}} = Z_A \cdot e^{j \varphi_A} = \sqrt{8^2 + (-6)^2} \cdot e^{j \arctg \frac{-6}{8}} = 10 \cdot e^{-j 36, 87^\circ} \mathbf{O} \mathbf{M} ,
$$

$$
\underline{Z}_B = \sqrt{R_B^2 + X_B^2} \cdot e^{j \arctg \frac{X_B}{R_B}} = Z_B \cdot e^{j \varphi_B} = \sqrt{7^2} \cdot e^{j \arctg \frac{0}{7}} = 7 \cdot e^{j 0^\circ} \mathbf{O} \mathbf{M} ,
$$

$$
\underline{Z}_C = \sqrt{R_C^2 + X_C^2} \cdot e^{j \text{arctg} \frac{X_C}{R_C}} = Z_C \cdot e^{j \varphi_C} = \sqrt{9^2 + (4-5)^2} \cdot e^{j \text{arctg} \frac{4-5}{9}} = 9.06 \cdot e^{-j6.34^\circ} \text{OM}.
$$

# 3 Визначаємо фазні струми за законом Ома:

$$
\underline{I}_A = \frac{U_A}{Z_A} = I_A \cdot e^{j\phi_A} = I_{Aa} + jI_{Ap} = \frac{127,02 \cdot e^{j0^\circ}}{10 \cdot e^{-j36,87^\circ}} = 12,7 \cdot e^{j36,87^\circ} = 10,16 + j7,62 \text{ A}.
$$

$$
\underline{I}_B = \frac{U_B}{Z_B} = I_B \cdot e^{j\phi_B} = I_{Ba} + jI_{B\delta} = \frac{127,02 \cdot e^{-j120^\circ}}{7 \cdot e^{j0^\circ}} = 18,15 \cdot e^{-j120^\circ} =
$$
  
= -9,08 - j15,7 A.

$$
\underline{I}_C = \frac{U_C}{Z_C} = I_C \cdot e^{j\phi_C} = I_{Ca} + jI_{C\delta} = \frac{127,02 \cdot e^{j120^\circ}}{9,06 \cdot e^{-j6,34^\circ}} = 14,02 \cdot e^{j126,34^\circ} = -8,31 + j11,29
$$
  $\vec{A}$ .

4Обчислюємо струм у нульовому проводі за першим законом Кірхгофа:

$$
\underline{I}_0 = \underline{I}_A + \underline{I}_B + \underline{I}_C = (I_{Aa} + I_{Ba} + I_{Ca}) + j(I_{Ap} + I_{Bp} + I_{Cp}) = I_O \cdot e^{j\phi_I} =
$$
  
=  $(10,16 - 9,08 - 8,31) + j(7,62 - 15,7 + 11,29) = -7,23 + j3,21 = 7,91 \cdot e^{j156,06^{\circ}} \text{A}.$ 

5 Обчислюємо напругу між нульовими точками джерела і навантаження при обриві нейтрального проводу:

$$
\underline{U}_{00} = \frac{\underline{U}_A \cdot \frac{1}{\underline{Z}_A} + \underline{U}_B \cdot \frac{1}{\underline{Z}_B} + \underline{U}_C \cdot \frac{1}{\underline{Z}_C}}{\frac{1}{\underline{Z}_A} + \frac{1}{\underline{Z}_B} + \frac{1}{\underline{Z}_C}} = \frac{\underline{I}_0}{\frac{1}{\underline{Z}_A} + \frac{1}{\underline{Z}_B} + \frac{1}{\underline{Z}_C}} = U_{00} \cdot e^{j\phi_U} ,
$$

$$
\underline{U}_{00} = \frac{127,02 \cdot e^{j0^\circ} \cdot \frac{1}{10 \cdot e^{-j36,87^\circ}} + 127,02 \cdot e^{-j120^\circ} \cdot \frac{1}{7 \cdot e^{j0^\circ}} + 127,02 \cdot e^{j120^\circ} \cdot \frac{1}{9,06 \cdot e^{-j6,34^\circ}}}{10 \cdot e^{-j36,87^\circ}} =
$$

$$
=\frac{12,7 \cdot e^{j36,87^\circ} + 18,5 \cdot e^{-j120^\circ} + 14,02 \cdot e^{j126,34^\circ}}{0,08 + j0,06 + 0,14 + 0,11 + j0,01} = \frac{10,16 + j7,62 - 9,08 - j15,72 - 8,31 + j11,29}{0,33 + j0,07} = \frac{-7,23 + j3,19}{0,34 \cdot e^{j11,98^\circ}} = \frac{7,9 \cdot e^{j156,19^\circ}}{0,34 \cdot e^{j11,98^\circ}} = 23,24 \cdot e^{j144,21^\circ} = -18,85 + j13,59 \text{ B}.
$$

6 Визначаємо величину фазних напруг споживачів при обриві нейтрального проводу:

$$
\underline{U}_a = \underline{U}_A - \underline{U}_{00} = 127,02 - (-18,85 + j13,59) = 127,02 + 18,85 - j13,59 = 145,87 - j13,59 = 146,50e^{-j53,22^\circ} \hat{A},
$$

$$
\underline{U}_b = \underline{U}_B - \underline{U}_{00} = -63.51 - j110 - (-18.85 + j13.59) = -63.51 - j110 + 18.85 - j13.59 =
$$

$$
= -44,66 - j123,59 = 131,41\mathring{a}^{-J109.86^\circ}B
$$

$$
\underline{U}_C = \underline{U}_C - \underline{U}_{00} = -63,51 + j110 - (-18,85 + j13,59) = -63,51 + j110 + 18,85 - j13,59 = -44,66 + j96,41 = 106,25e^{j114,85^\circ}B
$$

7 Обчислюємо активну, реактивну, повну потужності кожної фази і всієї системи живлення.

Активна потужність:

$$
P_A = I_A^2 \cdot R_A = 12.7^2 \cdot 8 = 1290.32 \text{ BT}
$$
,  

$$
P_B = I_B^2 \cdot R_B = 18.15^2 \cdot 7 = 2305.96 \text{ BT}
$$
,

$$
P_C = I_C^2 \cdot R_C = 14,02^2 \cdot 9 = 1769,04 \text{ BT}.
$$

Реактивна потужність:

$$
Q_A = I_A^2 \cdot X_A = 12.7^2 \cdot (-6) = -967.74 \text{ BAp}
$$

$$
Q_B = I_B^2 \cdot X_B = 18,15^2 \cdot 0 = 0
$$
 BAp,  
 $Q_c = I_C^2 \cdot X_C = 14,02^2 \cdot (-1) = -196,56$  BAp.

Сумарні потужності трифазної системи:

$$
P_{3\phi} = P_A + P_B + P_C = 1290,32 + 2305,96 + 1769,04 = 5365,32 \text{ BT}
$$

$$
Q_{3\phi} = Q_A + Q_B + Q_C = -967,74 - 196,56 = -1164,3 \text{ BAp}
$$
.

Повна потужність трифазної системи живлення:

$$
S_{3\phi} = \sqrt{P^2_{3\phi} + Q^2_{3\phi}} = \sqrt{(5365.32)^2 + (-1164.3)^2} = 5490.2 \,\text{BA} \,.
$$

8 Визначаємо коефіцієнт потужності трифазної системи живлення:

$$
Cos \varphi = \frac{P_{3\varphi}}{S_{3\varphi}} = \frac{5365,32}{5490,2} = 0,977.
$$

#### **3 Контрольні запитання**

1 Що таке трифазна система живлення?

2 Навести схеми двох видів з'єднання обмоток трифазного генератора.

3 Яке навантаження називається симетричним та несиметричним?

4 В яких випадках застосовується чотирипровідна трифазна схема?

5 Які струми і напруги називаються фазними і лінійними? Показати на схемі.

6 Як визначаються фазні струми та струм у нейтральному проводі?

7 Як пов'язані за величиною фазна і лінійна напруги при вмиканні навантаження «зіркою»?

8 Призначення нейтрального проводу у схемі «зірка-зірка» при несиметричному навантаженні.

9 Що станеться з чотирипровідною схемою живлення при обриві лінійного проводу?

10 Чому при симетричному навантаженні не потрібен нульовий провід?

11 Яке явище у трифазних колах називають перекосом фаз і коли воно виникає?

12 До яких наслідків може призвести явище перекосу фаз?

13 Чому у нульовому проводі не дозволяється установлення вимикачів або запобіжників?

14 В чому полягають переваги чотирипровідної схеми живлення перед вмиканням навантаження «трикутником»?

15 Як можуть бути розраховані активні, реактивні і повні потужності фаз?

16 Як визначити повну потужність, споживану трифазною системою живлення?

17 Пояснити економічне значення підвищення коефіцієнта потужності.

# **Практичне заняття 2**

#### **Розрахунок трифазного електричного кола при з'єднанні навантаження «трикутником»**

#### **1 Вихідні дані та завдання**

До трифазного джерела підключене навантаження, зображене на рисунку 2.1. Величини лінійної напруги **Uл**, активних **R**, індуктивних **XL** і ємнісних **XC** опорів приймачів наведені в таблиці 1.1.

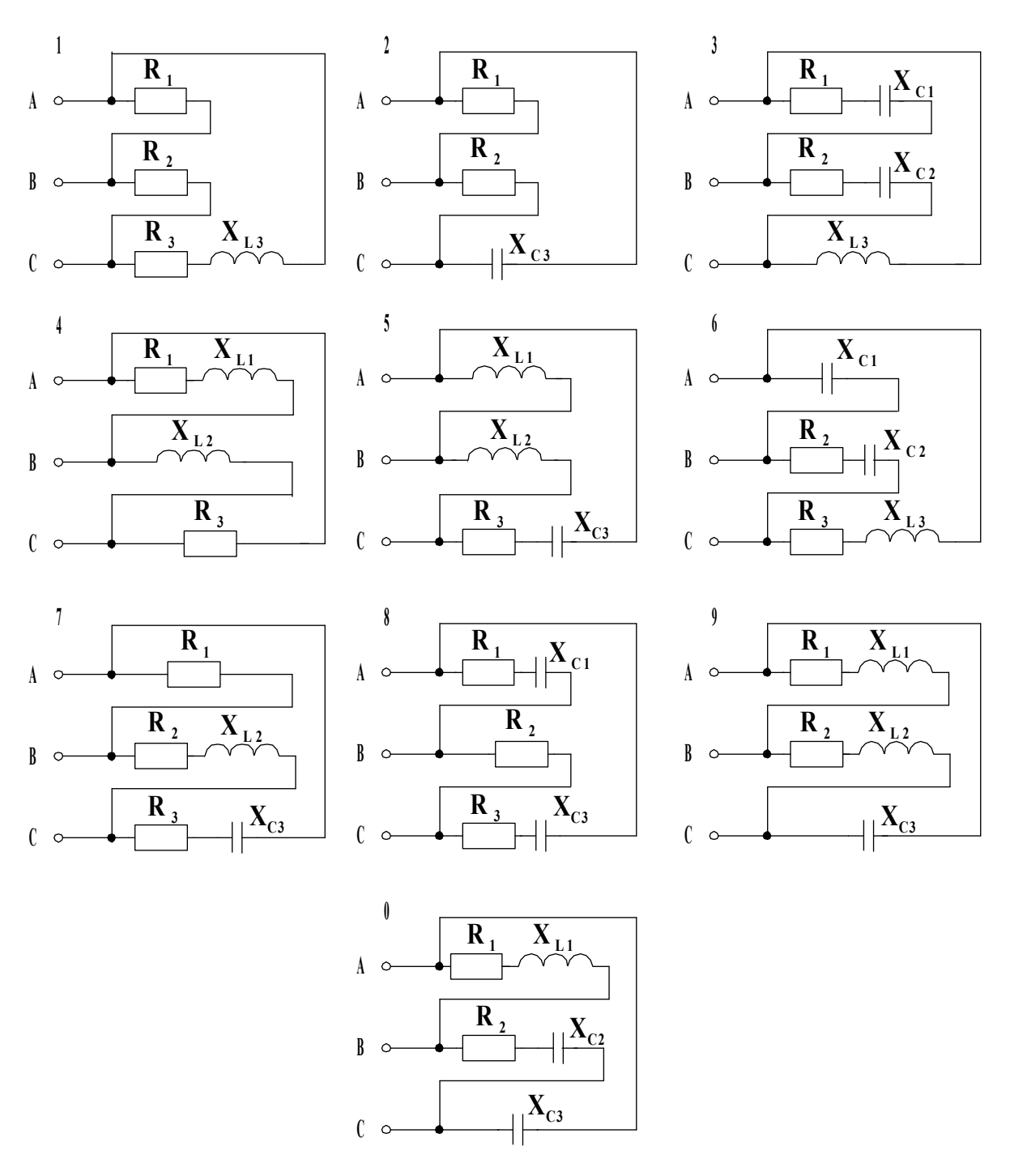

Рисунок 2.1

#### **Необхідно:**

- 1) визначити фазні і лінійні струми;
- 2) обчислити коефіцієнт потужності системи живлення.

**2 Методичні рекомендації щодо виконання та приклад розрахунку**

# **Послідовність розрахунку:**

1 Записати в комплексній формі напруги фаз:

$$
\underline{U}_{AB} = U_{\Pi} \cdot e^{j0^{\circ}} \qquad \qquad \underline{U}_{BC} = U_{\Pi} \cdot e^{-j120^{\circ}} \qquad \qquad \underline{U}_{CA} = U_{\Pi} \cdot e^{j120^{\circ}} \qquad \qquad
$$

# 2 Визначити комплексні опори навантаження у фазах:

$$
\underline{Z}_{AB} = \sqrt{R_{AB}^2 + X_{AB}^2} \cdot e^{j \text{arctg} \frac{X_{AB}}{R_{AB}}} = Z_{AB} \cdot e^{j \Phi_{AB}} \text{ ,}
$$

$$
\underline{Z}_{BC} = \sqrt{R_{BC}^2 + X_{BC}^2} \cdot e^{j \arctg \frac{X_{BC}}{R_{BC}}} = Z_{BC} \cdot e^{j \Phi_{BC}}
$$

$$
\underline{Z}_{CA} = \sqrt{R_{CA}^2 + X_{CA}^2} \cdot e^{j \text{arctg} \frac{X_{CA}}{R_{CA}}} = Z_{CA} \cdot e^{j \phi_{CA}} \cdot
$$

# 3 За законом Ома визначити лінійні струми:

$$
\underline{I}_{AB} = \frac{\underline{U}_{AB}}{\underline{Z}_{AB}} = I_{AB} \cdot e^{j\phi_{AB}} = I_{ABA} + jI_{ABp} ,
$$
\n
$$
\underline{I}_{BC} = \frac{\underline{U}_{BC}}{\underline{Z}_{BC}} = I_{BC} \cdot e^{j\phi_{BC}} = I_{BCa} + jI_{BCp} ,
$$
\n
$$
\underline{I}_{CA} = \frac{\underline{U}_{CA}}{\underline{Z}_{CA}} = I_{CA} \cdot e^{j\phi_{CA}} = I_{CAa} + jI_{CAp} .
$$

# 4 За першим законом Кірхгофа визначити фазні струми:

$$
\underline{I}_A = \underline{I}_{AB} - \underline{I}_{CA} \qquad \qquad \underline{I}_B = \underline{I}_{BC} - \underline{I}_{AB} \qquad \qquad \underline{I}_C = \underline{I}_{CA} - \underline{I}_{BC} \qquad
$$

5 Обчислити активну, реактивну, повну потужності кожної фази і всієї системи живлення.

Активна потужність відповідної фази:

$$
P=I^2\cdot R.
$$

Реактивна потужність:

$$
Q=I^2\cdot X
$$

Сумарні потужності трифазної системи:

$$
P_{3\phi} = P_{AB} + P_{BC} + P_{CA},
$$
  

$$
Q_{3\phi} = Q_{AB} + Q_{BC} + Q_{CA}.
$$

Повна потужність трифазної системи живлення:

$$
S_{3\phi} = \sqrt{P^2_{3\phi} + Q^2_{3\phi}} \quad .
$$

6 Визначити коефіцієнт потужності трифазної системи живлення:

$$
Cos\varphi = \frac{P_{3\varphi}}{S_{3\varphi}}.
$$

#### **Приклад розрахунку**

Нехай задана схема, що зображена на рисунку 2.2. Вихідні дані:  $U_n=127 B, R_1=8 O_M, X_{C1}=6 O_M, R_2=7 O_M, R_3=9$ Ом,  $X_{L3}$ =4 Ом,  $X_{C3}$ =5 Ом.

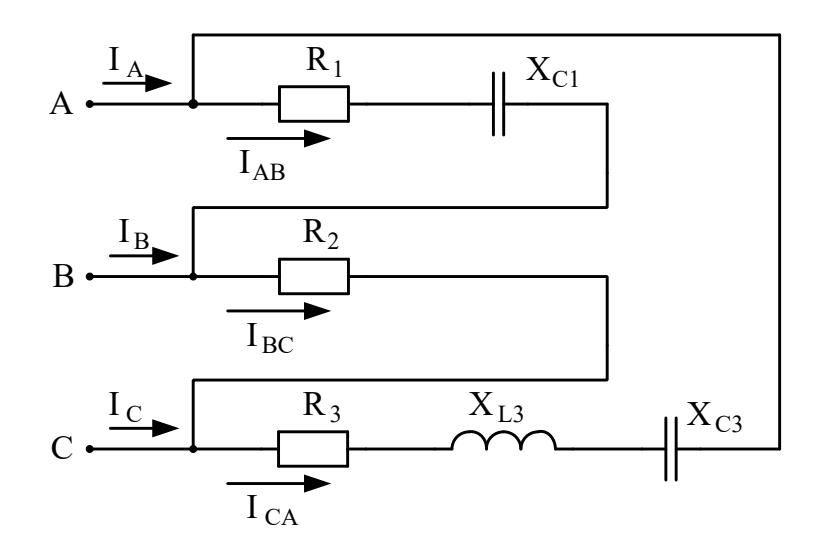

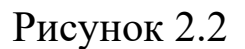

1 Записуємо в комплексній формі лінійні напруги:

$$
\underline{U}_{AB} = U_{\pi} \cdot e^{j0^{\circ}} = 127 \cdot e^{j0^{\circ}} \mathbf{B} ,
$$
  

$$
\underline{U}_{BC} = U_{\pi} \cdot e^{-j120^{\circ}} = 127 \cdot e^{-j120^{\circ}} \mathbf{B} ,
$$
  

$$
\underline{U}_{CA} = U_{\pi} \cdot e^{j120^{\circ}} = 127 \cdot e^{j120^{\circ}} \mathbf{B} .
$$

# 2 Визначаємо комплексні опори навантаження у фазах:

 $\underline{Z}_{AB} = \sqrt{R_{AB}^2 + X_{AB}^2} \cdot e^{j \text{arctg} \frac{X_{AB}}{R_{AB}}} = Z_{AB} \cdot e^{j \phi_{AB}} = \sqrt{8^2 + (-6)^2} \cdot e^{j \text{arctg} \frac{-6}{8}} = 10 \cdot e^{-j36,87^\circ} \text{OM} ,$  $\underline{Z}_{BC} = \sqrt{R_{BC}^2 + X_{BC}^2} \cdot e^{jarctg \frac{X_{BC}}{R_{BC}}} = Z_{BC} \cdot e^{j\varphi_{BC}} = \sqrt{7^2} \cdot e^{jarctg \frac{0}{7}} = 7 \cdot e^{j0^{\circ}} \mathbf{OM} ,$  $\underline{Z}_{CA} = \sqrt{R_{CA}^2 + X_{CA}^2} \cdot e^{j \text{arctg} \frac{X_{CA}}{R_{CA}}} = Z_{CA} \cdot e^{j \varphi_{CA}} = \sqrt{9^2 + (4-5)^2} \cdot e^{j \text{arctg} \frac{4-5}{9}} = 9{,}06 \cdot e^{-j 6 \cdot 34^{\circ}} \textbf{O}$ 

M .

# 3 Визначаємо фазні струми за законом Ома:

$$
\underline{I}_{AB} = \frac{\underline{U}_{AB}}{\underline{Z}_{AB}} = I_{AB} \cdot e^{j\phi_{AB}} = I_{ABA} + jI_{ABp} = \frac{127 \cdot e^{j0^{\circ}}}{10 \cdot e^{-j36,87^{\circ}}} = 12,7 \cdot e^{j36,87^{\circ}} = 10,16 + j7,62 \text{ A},
$$
\n
$$
\underline{I}_{BC} = \frac{\underline{U}_{BC}}{\underline{Z}_{BC}} = I_{BC} \cdot e^{j\phi_{BC}} = I_{BCa} + jI_{BCp} = \frac{127 \cdot e^{-j120^{\circ}}}{7 \cdot e^{j0^{\circ}}} = 18,15 \cdot e^{-j120^{\circ}} = -9,08 - j15,7 \text{ A},
$$

$$
\underline{I}_{CA} = \frac{U_{CA}}{Z_{CA}} = I_{CA} \cdot e^{j\phi_{CA}} = I_{CAa} + jI_{CAp} = \frac{127 \cdot e^{j120^{\circ}}}{9,06 \cdot e^{-j6,34^{\circ}}} = 14,02 \cdot e^{j126,34^{\circ}} = -8,31 + j11,29 \text{ A}.
$$

4 Обчислюємо лінійні струми за першим законом Кірхгофа:

$$
\underline{I}_A = \underline{I}_{AB} - \underline{I}_{CA} = 10,16 + j7,62 - (-8,31 + j11,29) = 18,47 - j3,67 \text{ A},
$$

$$
\underline{I}_B = \underline{I}_{BC} - \underline{I}_{AB} = -9.08 - j15.7 - (10.16 + j7.62) = -19.24 - j23.32 \text{ A},
$$

$$
\underline{I}_C = \underline{I}_{CA} - \underline{I}_{BC} = -8,13 + j11,29 - (-9,08 - j15,7) = 0,95 + j26,99 \text{ A}.
$$

5 Обчислюємо активну, реактивну, повну потужності кожної фази і всієї системи живлення.

Активна потужність:

$$
P_{AB} = I_{AB}^2 \cdot R_{AB} = 12.7^2 \cdot 8 = 1290.32 \text{ B} \text{T} ,
$$
  

$$
P_{BC} = I_{BC}^2 \cdot R_{BC} = 18.15^2 \cdot 7 = 2305.96 \text{ B} \text{T} ,
$$

$$
P_{CA} = I_{CA}^2 \cdot R_{CA} = 14,02^2 \cdot 9 = 1769,04 \text{ BT.}
$$

Реактивна потужність:

$$
Q_{AB} = I_{AB}^2 \cdot X_{AB} = 12.7^2 \cdot (-6) = -967.74 \text{ BAp},
$$
  

$$
Q_{BC} = I_{BC}^2 \cdot X_{BC} = 18.15^2 \cdot 0 = 0 \text{ BAp},
$$
  

$$
Q_{CA} = I_{CA}^2 \cdot X_{CA} = 14.02^2 \cdot (-1) = -196.56 \text{ BAp}.
$$

Сумарні потужності трифазної системи:

$$
P_{3\phi} = P_{AB} + P_{BC} + P_{CA} = 1290,32 + 2305,96 + 1769,04 = 5365,32 \text{ BT}
$$

$$
Q_{3\phi} = Q_{AB} + Q_{BC} + Q_{CA} = -967,74 - 196,56 = -1164,3 \text{ BAp}
$$
.

Повна потужність трифазної системи живлення:

$$
S_{3\phi} = \sqrt{P^2_{3\phi} + Q^2_{3\phi}} = \sqrt{(5365,32)^2 + (-1164,3)^2} = 5490,2 \, \text{BA} \, .
$$

6 Визначаємо коефіцієнт потужності трифазної системи живлення:

$$
Cos\varphi = \frac{P_{3\varphi}}{S_{3\varphi}} = \frac{5365,32}{5490,2} = 0,977
$$
.

# **3 Контрольні запитання**

1 Що таке трифазна система живлення?

2 Яке навантаження називається симетричним та несиметричним?

3 Які струми і напруги називаються фазними і лінійними? Показати на схемі.

4 Як пов'язані за величиною фазна і лінійна напруги при вмиканні навантаження "трикутником"?

5 Як визначаються фазні струми при з'єднанні навантаження «трикутником»?

6 Як визначаються лінійні струми при з'єднанні навантаження «трикутником»?

7 Як можуть бути розраховані активні, реактивні і повні потужності фаз?

8 Як визначити повну потужність, споживану трифазною системою живлення?

9 Пояснити економічне значення підвищення коефіцієнта потужності.

### **Практичне заняття 3**

# **Аналіз та розрахунок електричних кіл з джерелом несинусоїдної ЕРС**

#### **1 Вихідні дані та завдання**

На рисунку 3.1 зображене коло з джерелом періодичної несинусоїдної ЕРС. ЕРС задано рядом Фур'є:

$$
e = E_0 + E_{m1} \cdot \sin(\omega t + \psi_1) + E_{m2} \cdot \sin(2\omega t + \psi_2).
$$

Амплітуди ЕРС, кутова частота першої гармоніки і параметри кола подані у таблиці 3.1.

| Варіан         | $E_{0}$ , $B$  | $E_{m1}, B$ | $E_{m2}$ , $B$ | $ \Psi_1$ , <i>zpad</i> | $\Psi_2$ , <i>град</i> | $\left( \text{O}, \text{pad} / \text{d} \text{L}, \text{m} \text{L} \right)$ |    |                      |
|----------------|----------------|-------------|----------------|-------------------------|------------------------|------------------------------------------------------------------------------|----|----------------------|
| T              |                |             |                |                         |                        |                                                                              |    | $C, \mu \kappa \Phi$ |
|                | 2              | 20          | $\overline{7}$ | 45                      | 30                     | 1000                                                                         | 3  | 40                   |
| $\overline{2}$ | 5              | 25          | 9              | $-30$                   | $-15$                  | 1500                                                                         | 5  | 35                   |
| 3              | $\overline{7}$ | 30          | 10             | 75                      | $-45$                  | 2000                                                                         | 7  | 30                   |
| 4              | 9              | 35          | 12             | $-45$                   | 15                     | 2500                                                                         | 9  | 25                   |
| 5              | 11             | 40          | 15             | 30                      | 60                     | 3000                                                                         | 11 | 20                   |
| 6              | 13             | 45          | 18             | $-75$                   | $-30$                  | 3500                                                                         | 15 | 15                   |
| 7              | 15             | 50          | 20             | 90                      | 45                     | 4000                                                                         | 17 | 10                   |
| 8              | 17             | 55          | 22             | $\overline{0}$          | $-30$                  | 4500                                                                         | 20 | 50                   |
| 9              | $\theta$       | 60          | 25             | 60                      | 90                     | 5000                                                                         | 25 | 30                   |
| $\overline{0}$ | 22             | 65          | 28             | 45                      | $\overline{0}$         | 5500                                                                         | 30 | 20                   |

Таблиця 3.1

Для розрахунку електричного кола необхідно:

1 Розрахувати діюче значення струму в нерозгалуженій ділянці кола і записати закон його зміни  $i = f(\omega t)$ .

2 Побудувати графік струму в нерозгалуженій ділянці кола. На графіку показати гармоніки та сумарну криву, одержану в результаті графічного додавання окремих гармонік.

3 Визначити активну, реактивну, повну потужності кола.

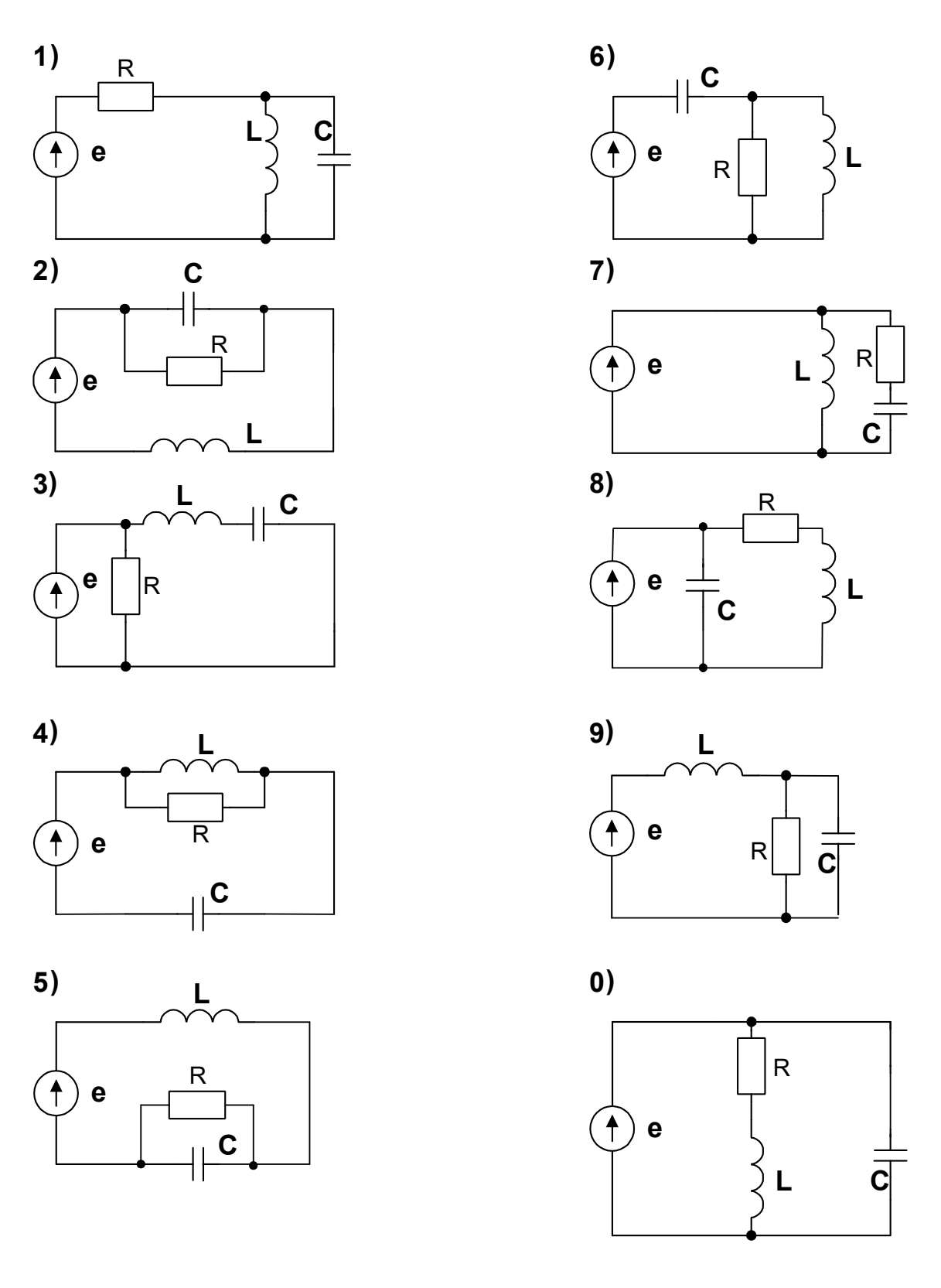

 $\overline{1}$ 

Рисунок 3.1

2 Методичні рекомендації щодо виконання та приклад розрахунку

Згідно з принципом накладення, миттєве значення струму будь-якої вітки кола дорівнює доданку миттєвих значень струмів окремих гармонік. Розрахунок проводять для кожної гармоніки окремо. Спочатку необхідно розрахувати струм від дії постійної складової ЕДС, потім струм від дії від першої гармоніки, потім другої, третьої і так далі.

При розрахунку струмів, що виникають від дії постійної складової, необхідно враховувати, що постійний струм через конденсатор не проходить.

Індуктивний опір для *k*-гармоники:

$$
X_{Lk} = k\omega L
$$

Емнісний опір для *k*-гармоники:

$$
X_{Ck} = \frac{1}{k\omega C} .
$$

#### Приклад розрахунку

Напругу на вході кола (рисунок 3.2) задано рядом Фур'є  $e = 20 + 50\sin(\omega t + 30^{\circ}) + 25\sin(3\omega t - 45^{\circ})$ . Heobxighto BU3Ha4UTU MITTEBE значення струму і у колі, якщо R=10 Ом, L=25,48 мГн, C=398 мк $\Phi$ ,  $\omega$ =314 рад/с.

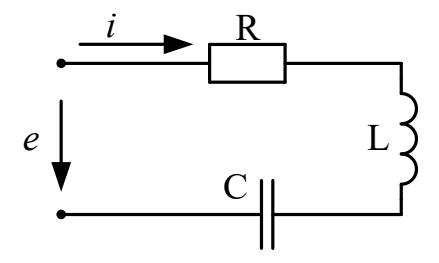

Рисунок 3.2

1 Визначаємо постійну складову струму:

$$
I = \frac{E_0}{\infty} = \frac{20}{\infty} = 0 \quad A
$$

# 2 Визначаемо повні опори кола для кожної гармоніки:

$$
Z_{(1)} = R + j(\omega L - \frac{1}{\omega C}) = 10 + j(314 \cdot 25,48 \cdot 10^{-3} - \frac{1}{314 \cdot 398 \cdot 10^{-6}}) = 10 + j0 = 10e^{j0} \text{ Om},
$$
  

$$
Z_{(3)} = R + j(3\omega L - \frac{1}{3\omega C}) = 10 + j(3 \cdot 314 \cdot 25,48 \cdot 10^{-3} - \frac{1}{3 \cdot 314 \cdot 398 \cdot 10^{-6}}) = 10 + j21,33 = 23,56e^{j65^{0}} \text{ Om}.
$$

3 Визначаємо амплітудні значення струмів для кожної гармоніки:

$$
I_{(1)m} = \frac{E_{(1)m}}{Z_{(1)}} = \frac{50e^{j30^0}}{10e^{j0^0}} = 5e^{j30^0} A,
$$

$$
I_{(3)m} = \frac{E_{(3)m}}{Z_{(3)}} = \frac{25e^{-j45^0}}{23,56e^{j65^0}} = 1,06e^{-j110^0} A.
$$

# 4 Міттеве значення струму записуємо у вигляді:

$$
i(t) = 5\sin(314t + 30^0) + 0,3\sin(3 \cdot 314t - 110^0) \quad A
$$

5 Побудуємо графік струму в нерозгалуженій ділянці кола (рисунок 3.3).

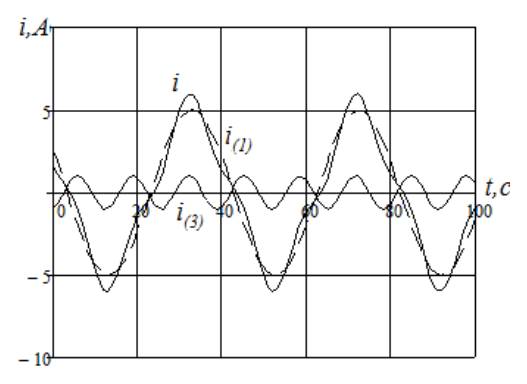

Рисунок 3.3 6 Визначаємо діючі значення струму і напруги:

$$
I = \sqrt{I_0^2 + \frac{I_{(1)m}^2}{2} + \frac{I_{(3)m}^2}{2}} = \sqrt{0^2 + \frac{5^2}{2} + \frac{1,06^2}{2}} = 3,614 A,
$$

$$
U = \sqrt{U_0^2 + \frac{U_{(1)m}^2}{2} + \frac{U_{(3)m}^2}{2}} = \sqrt{20^2 + \frac{50^2}{2} + \frac{25^2}{2}} = 44,3 \text{ B}
$$

#### 7 Визначаємо активну, реактивну, повну потужності кола.

 $P = U_0 I_0 + U_{(1)} I_{(1)} \cos \varphi_{(1)} + U_{(3)} I_{(3)} \cos \varphi_{(3)} = 20 \cdot 0 + 34.7 \cdot 3.47 \cdot \cos 0^0 + 17.68 \cdot 1.06 \cdot \cos 65^0 = 128.3 \hat{A} \hat{\sigma}$ 

 $Q = U_0 I_0 + U_{(1)} I_{(1)} \sin \varphi_{(1)} + U_{(3)} I_{(3)} \sin \varphi_{(3)} = 20 \cdot 0 + 34.7 \cdot 3.47 \cdot \sin 0^0 + 17.68 \cdot 1.06 \cdot \sin 65^0 = 16.9$  BAP

$$
S = UI = 44,3.3,614 = 160,1 BA
$$

#### 3 Контрольні запитання

1 Чому постійний струм через конденсатор не проходить?

2 Чому напруга на індуктивності від постійного струму дорівнює нулю?

3 Як визначається опір індуктивності k-ї гармоніки несинусоїдного струму?

 $4 \overline{\text{R}}$ визначається  $or$  $em<sub>HO</sub>cri$  k-i гармоніки несинусоїдного струму?

5 Діюче значення несинусоїдного струму.

6 Активна потужність несинусоїдного струму.

7 Реактивна потужність несинусоїдного струму.

8 Поняття повної потужності в електричних колах несинусоїдного струму.

### Практичне заняття 4

27

#### **Контрольне модульне тестування**

#### **1 Загальні положення**

Контрольне модульне тестування є логічним кінцевим етапом і перевіркою якості засвоєння теоретичного матеріалу у першій половині семестру та набуття первісних практичних навиків розрахунку електричних кіл трифазного синусоїдного струму та електричних кіл з джерелом несинусоїдної ЕРС.

Завдання контрольного тестування складається з теоретичних питань та задач для практичного розв'язання, аналогічних до тих, що розглядались на практичних заняттях.

Контрольні запитання, що подані нижче є узагальненими, тобто одне питання може бути розділено на декілька частин або сформульоване інакше.

Викладач, що проводить тестування, повинен забезпечити контроль за самостійністю роботи кожного студента.

#### **2 Контрольні питання**

1 Що таке симетрична система ЕРС?

- 2 Що називається трифазним електричним колом?
- 3 Поняття «фаза» в трифазному електричному колі.
- 4 Що таке поворотний множник α?

5 Чому дорівнює сума векторів ЕРС трифазної симетричної системи?

6 Що називається початком обмотки трифазної ЕРС?

7 Що є кінцем обмотки трифазної ЕРС?

8 Яке з'єднання обмоток трифазної системи ЕРС називається «зіркою»?

9 Яке з'єднання обмоток трифазної системи ЕРС називається «трикутником»?

10 У якому випадку доцільно застосовувати схему єлектропостачання «зірка-зірка» без нульового проводу?

11 Позитивний напрямок ЕРС у фазі генератора.

12 Позитивний напрямок струму у лінійних проводах.

13 Позитивний напрямок струму в нульовому проводі.

14 Позитивний напрямок фазного струму в навантаженні трифазного кола.

15 Яка напруга називається фазною?

16 Що називається лінійною напругою?

17 Яке навантаження трифазного кола є симетричним?

18 Співвідношення між фазним і лінійним струмами при з'єднанні трифазного навантаження «зіркою».

19 Співвідношення між фазною і лінійною напругами при з'єднанні трифазного навантаження «трикутником».

20 Співвідношення між фазним і лінійним напругами у трифазному колі при з'єднанні симетричного навантаження «зіркою».

21 Співвідношення між фазним і лінійним струмами при з'єднанні симетричного навантаження «трикутником».

22 Що таке напруга зміщення нейтралі?

23 Як підключити вольтметр, щоб виміряти напругу зміщення нейтралі?

24 Як визначаються фазні струми при з'єднанні навантаження «трикутником»?

25 Як визначаються лінійні струми при з'єднанні навантаження «трикутником»?

26 Який метод розрахунку складних електричних кіл застосовується при розрахунку трифазного кола, у якому навантаження з'єднано «зіркою»?

27 Як визначається напруга зміщення нейтралі при розрахунку трифазних електричних кіл при обриві нульового проводу?

28 Як визначаються фазні напруги при розрахунку трифазних електричних кіл, якщо задані фазні ЕРС, а несиметричне навантаження з'єднано «зіркою» з нульовим проводом?

29 Яким чином визначаються фазні струми при розрахунку трифазних електричних кіл, якщо навантаження з'єднано «зіркою», а опір нульового проводу не дорівнює нулю?

30 Як знаходиться струм у нейтральному (нульовому) проводі при з'єднанні навантаження «зіркою», якщо опір нульового проводу не дорівнює нулю?

29

31 Як визначити струм у нейтральному (нульовому) проводі при з'єднанні навантаження «зіркою», якщо опір нульового проводу дорівнює нулю?

32 Чому напруга зсуву нейтралі дорівнює нулю, якщо дорівнює нулю опір нульового проводу?

33 Формула визначення напруги зсуву нейтралі, якщо опір нейтрального проводу менше нескінченності, але більше нуля.

34 Формула визначення активної потужності кожної фази трифазного кола.

35 Як знаходиться активна потужність всього трифазного кола?

36 Як знайти реактивну потужність кожної фази трифазного кола?

37 Як визначається реактивна потужність всього трифазного кола?

38 Яке магнітне поле є пульсуючим?

39 Що таке магнітне поле, що обертається?

40 Що лежить в основі розрахунку несиметричного режиму трифазних кіл методом симетричних складових?

41 Що таке послідовність трифазної симетричної системи?

42 Що таке симетрична система векторів струмів прямої послідовності?

43 Що таке симетрична трифазна система векторів зворотної послідовності?

44 Що таке симетрична трифазна система векторів нульової послідовності?

45 Як знайти вектор струму за відомими векторами симетричних складових?

46 Вираз визначення вектора струму прямої послідовності симетричних складових трифазної системи.

47 Формула визначення вектора струму зворотної послідовності симетричних складових трифазної системи.

48 Як знайти вектор струму нульової послідовності симетричних складових трифазної системи?

49 Які струми і напруги називаються несинусоїдними?

50 Тригонометрична форма ряду Фур'є.

51 Формула визначення постійної складової ряду Фур'є.

52 Формула визначення амплітуди k-ї гармоніки ряду Фур'є.

53 Формула визначення початкової фази k-ї гармоніки.

54 Що містить ряд Фур'є при розкладанні періодичної несинусоїданої функції, симетричної відносно осі абсцис?

55 Що входить у ряд Фур'є при розкладанні періодичної несинусоїдної функції, симетричної відносно початку координат?

56 З чого складається ряд Фур'є при розкладанні періодичної несинусоїдної функції, симетричної відносно осі ординат?

57 Визначення постійної складової при розрахунку гармонік графоаналітичним методом.

58 Визначення амплітуди синусної складової k-ї гармоніки графоаналітичним методом.

59 Визначення амплітуди косинусної складової k-ї гармоніки графоаналітичним методом.

60 Особливості побудови гармонік на загальному графіку при розкладанні періодичної несинусоїдної функції в ряд Фур'є.

61 Що необхідно зробити на початку розрахунку струмів і напруг при несинусоїдності джерела електричної енергії?

62 Який метод розрахунку електричних кіл необхідно використовувати для розрахунку струмів і напруг при несинусоїдності джерела електричної енергії?

63 Чому постійний струм через конденсатор не проходить?

64 Чому напруга на індуктивності від постійного струму дорівнює нулю?

65 Як визначається опір індуктивності k-ї гармоніки несинусоїдного струму?

66 Як визначається опір ємності k-ї гармоніки несинусоїдного струму?

67 Чому не можна складати вектори різних гармонік?

68 Діюче значення несинусоїдного струму.

69 Активна потужність несинусоїдного струму.

70 Реактивна потужність несинусоїдного струму.

71 Поняття повної потужності в електричних колах несинусоїдного струму.

72 Потужність спотворення в електричних колах несинусоїдного струму.

73 Коефіцієнт спотворення по струму.

74 Коефіцієнт спотворення по напрузі.

75 Як впливає на форму кривої несинусоїдного струму активний опір при несинусоїдності підведеної напруги?

76 Як впливає на форму кривої несинусоїдного струму індуктивність?

77 Як впливає на форму кривої несинусоїдного струму ємність?

78 Умова настання резонансу напруг на k-й гармоніці.

79 Умова настання резонансу струму на k-й гармоніці.

80 Як можна видалити з кривої несинусоїдного струму в приймачі k-ту гармоніку за допомогою послідовного резонансного контуру?

81 Як можна видалити з кривої несинусоїдного струму в приймачі k-ту гармоніку за допомогою паралельного резонансного контуру?

82 Яким чином можна видалити з кривої струму в приймачі електричной енергії k-ту гармоніку за допомогою послідовного резонансного контуру?

83 Як зробити фільтр для видалення в опорі навантаження постійної складової з несинусоїдного сигналу?

84 Що таке модуляція?

85 Визначення амплітудної, частотної і фазової модуляції. Що таке биття?

86 Чому дорівнює частота низькочастотної обвідної биття двох гармонік з близькими частотами?

87 Чому дорівнює частота високочастотного заповнення при битті двох гармонік з близькими частотами?

1 Бессонов Л.А. Теоретические основы электротехники: Электрические цепи. – М.: Гардарики, 2000.

2 Сборник задач по теоретическим основам электротехники / Под ред. Л.А. Бессонова. – М.: Высшая школа, 2000.

3 Завдання та методичні вказівки до виконання розрахунково-графічної роботи з дисципліни «Теоретичні основи електротехніки». – Харків: УкрДАЗТ, 2007. - № 975.

4 Соболєв Ю.В., Бабаєв М.М., Давиденко М.Г. Теорія електричних і магнітних кіл. – Харків: ХВФ «Транспорт України», 2002.

# ДОДАТОК А

# Електротехнічні розрахунки символічним методом з комплексними числами за допомогою інженерних калькуляторів

Комплексні величини слід позначати так:

$$
\underline{A}=a+jb=Re\underline{A}+jIm\underline{A}=Ae^{ja}=\underline{A}|e^{ja},
$$

де А-комплексне число, яке може бути подане в алгебраїчній або показовій формі;

а - дійсна частина алгебраїчної форми комплексної величини,

#### $a = Re \underline{A} = A \cdot cos \alpha$ :

**b** - уявна частина алгебраїчної форми комплексної величини,

$$
b=Im \underline{A}=A\cdot sin \alpha ;
$$

 $A = |\underline{A}|$  — модуль показової форми комплексної величини,

$$
\mathbf{A} = |\mathbf{\underline{A}}| = \sqrt{\mathbf{a}^2 + \mathbf{b}^2} \mathbf{;}
$$

α - аргумент показової форми комплексної величини,

$$
\alpha = \arctg \frac{b}{a}
$$
, 30, 30,

$$
\alpha = \arctg \frac{b}{a} + 180^{\circ}, \text{ KKIILO} \quad a \leftarrow 0.
$$

Якщо задане миттєве значення електричної величини, то для подальших розрахунків символічним методом її треба зобразити у вигляді комплексного числа. Відповідне комплексне число формується у показовій формі за таким правилом: модуль показової форми дорівнює діючому значенню цієї електричної величини, а аргумент – початковій фазі.

Наприклад, нехай миттєве значення напруги задано у вигляді синусоїди:

$$
u_2 = \mathbf{U}_{2m} \cdot \sin (\boldsymbol{\omega} \cdot t + \psi_{u2}) = 28.284 \sin (\boldsymbol{\omega} \cdot t + 50 \cdot) \mathbf{B}.
$$

Відповідна комплексна напруга формується у такому вигляді:

$$
\underline{U_2} = \frac{U_{2m}}{\sqrt{2}} \cdot e^{j \Psi_{u2}^{\circ}} = \frac{28.284}{\sqrt{2}} \cdot e^{j50^{\circ}} = 20 \cdot e^{j50^{\circ}} \quad B \ .
$$

Після знаходження струму за законом Ома у вигляді комплексного числа у показовій формі можна записати вираз миттєвого значення цього струму та визначити, що покаже вимірювальний прилад – амперметр.

Наприклад, якщо комплексний струм  $I_6 = 5 \cdot e^{j40^\circ} A$ , то амперметр покаже його діюче значення 5 А, яке дорівнює модулю показової форми цього комплексного числа.

Миттєве значення цього струму записується так:

$$
i_{6} = \mathbf{I}_{6m} \cdot \text{Sin} \left( \boldsymbol{\omega} \cdot t + \psi_{i6} \right) = 5. \sqrt{2} \cdot \text{Sin} \left( \boldsymbol{\omega} \cdot t + 40 \cdot \right) A.
$$

Кут зсуву фаз між напругою  $u_2$  та струмом  $i_6$  дорівнює різниці початкових фаз миттєвих значень напруги та струму.

$$
\varphi = \psi_{u2} - \psi_{i6} = 50 - 40 = 10
$$
.

На векторній діаграмі цей кут Ф буде між векторами напруги та струму.

Наукові калькулятори останнього покоління (наприклад, BS-130 «Brilliant») дозволяють робити арифметичні дії з комплексними числами у будь-якій формі, що у кілька разів зменшує витрати часу на виконання електротехнічних розрахунків кіл синусоїдного струму символічним методом. Ще одним позитивним моментом роботи з таким калькулятором є наявність інструкції користувача українською та російською мовами.

При використанні такої техніки немає необхідності переводити комплексні числа у показову форму для виконання дії ділення або в алгебраїчну форму, щоб зробити дію додавання.

Розглянемо основні дії з клавіатурою калькулятора BS-130, що необхідні для розрахунків з комплексними числами:

1 Для переведення калькулятора у режим роботи з комплексними числами треба **один раз** натиснути клавішу «**mode**», а потім клавішу «**2**», щоб вибрати режим **CMPLX**.

2 Щоб кути були відображені у звичних десяткових градусах (без хвилин і секунд) треба **чотири рази** підряд натиснути клавішу «**mode**», а потім клавішу «**1**», щоб вибрати режим **Deg**.

Протестуйте калькулятор виконанням таких дій: **tg 45º = 1** або **arctg 1 = 45º**.

Для цього натисніть таку послідовність клавіш: «**tan**» «**4**» «**5**»

На дисплеї у верхньому рядку буде відображено: **tan 45** Натисніть клавішу  $\langle \langle \rangle = \rangle$ 

Результат відображається в нижньому рядку дисплея: **1.000000000**

Якщо набрати: **«SHIFT»** «**tan**» «**1**»

На дисплеї у верхньому рядку буде відображено: **tan–1 1**

Після натискання клавіші « = » результат має бути: **45.00000000**

3 За бажанням можна зменшити кількість знаків після коми, які подаються дисплеєм, наприклад, до чотирьох або трьох. Для цього натисніть **п'ять разів** підряд клавішу «**mode**», а потім клавішу «**1**», щоб вибрати режим **Fix**, та введіть число потрібних знаків. Наприклад, якщо ввести **3**, то результати попередніх тестувань стануть такими: **1.000** або **45.000**

4 В електротехнічних розрахунках уявну одиницю позначають літерою **j**, а у математиці **i**, тому, щоб ввести на калькуляторі комплексне число в алгебраїчній формі (наприклад, 5-j8), треба послідовно натиснути «**5**» «**–**» «**8**» «**ENG**»

На дисплеї у верхньому рядку буде відображено: «**5 – 8i**»

Якщо тепер натиснути клавішу « = », то у нижньому рядку дисплея засвітиться **5.000**, тобто буде відображено дійсну частину алгебраїчної форми введеного комплексного числа.

Послідовне натискання клавіш **«SHIFT»** «**=**» виводить на дисплей уявну частину алгебраїчної форми цього комплексного числа **– 8.000<sup>i</sup>**

5 Операція переводу комплексного числа (**40 + 30j**) з алгебраїчної форми у показову виконується послідовним натисканням **«SHIFT»** «**+**» «**=**»

На дисплеї у нижньому рядку з'явиться модуль показової форми **50000**

Потім послідовним натисканням **«SHIFT»** «**=**» отримуємо кут у градусах **36.870**

Перевіряємо звичайним шляхом:

 $40 + 30j = \sqrt{40^2 + 30^2} \cdot e^{j \cdot arctg \frac{30}{40}} = 50000 \cdot e^{j \cdot 36.87^\circ}.$ 

Такий самий результат можна отримати за допомогою функцій **Abs** та **arg**.

Вводимо в алгебраїчній формі **40 + 30i** та натискаємо « = »

На дисплеї з'явилась його дійсна частина **40.000**

Натискаємо послідовно **«SHIFT»** «**Abs**» « = »

На дисплеї у нижньому рядку з'явиться модуль показової форми **50000**

Функція **Abs** міститься на клавіші «**)**»

Послідовне натискання **«SHIFT»** «**arg**» « = » виводить на екран кут показової форми у градусах **36.870**

Функція **arg** міститься на клавіші «**(**»

Якщо кут за допомогою функції **arg** отримувати відразу після обчислення модуля, треба спочатку повернути попередню дію натисканням верхнього краю великої клавіші СОРУ REPLAY, розташованої під дисплеєм. На екрані у верхньому рядку знову з'явиться (**40 + 30i )**. Після цього натиснути « = » (на екрані у нижньому рядку **40.000**), а вже потім **«SHIFT»** «**arg**» « = » (на екрані у нижньому рядку **36.870**).

Якщо цього не зробити, то вийде помилка (на екрані буде **0.000**), бо калькулятор візьме кут показової форми від результату останньої дії, тобто від **50000**, розглядаючи його як комплексне число (**50000 + 0i**).

6 Щоб задати комплексне число у показовій формі (наприклад, **10 е –j40º**), треба послідовно натиснути клавіші «**1**» «**0**» **«SHIFT»** «**(–)**» «**–**» «**4**» **«0»**

На дисплеї у верхньому рядку буде відображено: **10***L* **– 40**

Якщо тепер натиснути клавішу « = », то у нижньому рядку дисплея засвітиться **7.660**, тобто буде відображено дійсну частину алгебраїчної форми введеного комплексного числа.

Послідовне натискання клавіш **«SHIFT»** «**=**» виводить на дисплей уявну частину алгебраїчної форми цього комплексного числа **– 6.428<sup>i</sup>**

7 Арифметичні дії з комплексними числами вводять у звичайній логічній послідовності з урахуванням правил виконання математичних операцій, тобто з використанням дужок. Розберемо це на числових прикладах.

### $5 + 9i - 8 + 4i = -3 + 13i$ .

Таку дію можна вводити так, як записано, без дужок. Після натискання « = » на екрані буде **–3**, а після **«SHIFT»** «**=**» з'явиться уявна частина **13i**

Якщо після цього натиснути **«SHIFT»** «**+**» « = », отримаємо на дисплеї **13.342**, тобто модуль показової форми комплексного числа **( – 3 + 13i )**.

Після цього для розрахунку кута показової форми числа **( – 3 + 13i )** у градусах натискаємо **«SHIFT»** « = ». На дисплеї **102.995**

8 Дії складання і віднімання можна робити у показовій формі, а також при записі доданків у різних формах (одне число в алгебраїчній, а друге у показовій). Наприклад:

**2**  $-9i + 8e^{j60^\circ} = 6 - 2.072i$ .

Щоб зробити цей розрахунок, треба виконати такі дії:

«**2**» «**–**» «**9**» «**ENG**» «**+**» «**8**» **«SHIFT»** «**(–)**» «**6**» «**0**» **«=»**

На екрані **6.000** – дійсна частина результуючого числа.

Після **«SHIFT»** «**=**» на екрані уявна частина результуючого числа **–2.072i**

Перевіряємо розрахунок за допомогою переведення показової форми другого числа в алгебраїчну та виконання звичайної дії складання.

**8**  $e^{j60^\circ} = 8 \cos(60^\circ) + 8 \sin(60^\circ) i = 4 + 6.928i,$ 

 $2-9i+8e^{j60^{\circ}}$  = 2 - 9i + 4 + 6.928i = (2 + 4) + ( - 9 + 6.928)i = 6 - 2.072i.

9 Коли необхідно відняти два комплексних числа у показовій формі, дужки ставити не треба. Наприклад, щоб виконати дію ( **7 е –j30º – 15 е j75º** ), вводимо числа у показовій формі набором такої послідовності клавіш:

«**7**» **«SHIFT»** «**(–)**» «**–**» «**3**» **«0»** «**–**» «**1**» «**5**» **«SHIFT»** «**(–)**» «**7**» «**5**» **«=»**

На екрані **2.180** – дійсна частина результуючого числа.

Після **«SHIFT»** «**=**» на екрані уявна частина результуючого числа **–17.989i**

Перевіряємо розрахунок за допомогою переведення чисел в алгебраїчну форму та виконання звичайної дії віднімання.

**7 e**<sup>-j30°</sup> = 7 **cos**( $-30$ °) + 7 **sin**( $-30$ °)**j** = 6.062 - 3.500**j**, **15**  $e^{j75^\circ} = 15 \cos(75^\circ) + 15 \sin(75^\circ)$ **j** = 3.882 + 14.489**j**.

При виконанні дії віднімання комплексних чисел в алгебраїчній формі на калькуляторі не забувайте, що знак мінус діє як на дійсну, так і на уявну частину числа, що віднімають. Вірогідність помилки зменшується, якщо вводити друге число після знака мінус у дужках:

**6.062 – 3.500i – (3.882 + 14.489i = 6.062 – 3.882 – 3.500i – 14.489i = 2.180 – 17.989i.**

10 Перемноження та ділення також виконуємо у якій завгодно формі комплексних чисел, не забуваючи про дужки.

**5**  $e^{j35^\circ} \cdot (6 - 8j) = 47.518 - 15.559j = 50 e^{-j18.130^\circ}.$ 

Щоб виконати таку операцію набираємо на калькуляторі:

«**5**» **«SHIFT»** «**(–)**» «**3**» «**5**» **«х»** «**(**» «**6**» «**–**» **«8»** «**ENG**» «**)**» **«=»**

На дисплеї результат **47.518** (дійсна частина).

Після **«SHIFT»** «**=**» на екрані уявна частина результуючого числа **–15.559i**

Натискаємо **«SHIFT»** «**+**» «**=**»

На дисплеї у нижньому рядку модуль показової форми **50.000**

Послідовно натискаючи **«SHIFT»** «**=**», отримуємо кут у градусах **–18.130**

11 Перевірте себе, виконавши дію ділення у різних варіантах:

50  $e^{-j18.13^\circ}$  50  $e^{-j18.13^\circ}$  $= 10 e^{-j53.13^\circ} = 5 e^{j[-18.13^\circ - (-53.13^\circ)]} = 5 e^{j35^\circ} = 4.096 + 2.868j$ .

Щоб виконати таку операцію набираємо на калькуляторі:

«**5**» «**0**» **«SHIFT»** «**(–)**» «**–**» **«1»** «**8**» «**.**» **«1»** «**3**» **«÷»** «**(**» «**6**» «**–**» **«8»** «**ENG**» «**)**» **«=»**

На дисплеї результат **4.096** (дійсна частина).

Після **«SHIFT»** «**=**» отримуємо уявну частину **2.868i**

Після **«SHIFT»** «**+**» на екрані уявна частина результуючого числа **–15.559i**

Натискаємо **«SHIFT»** «**+**» «**=**»

На дисплеї у нижньому рядку модуль показової форми **5.000**

Послідовно натискаючи **«SHIFT»** «**=**», отримуємо кут у градусах **35**

Якщо розрахунок ведеться за допомогою інженерного калькулятора застарілої моделі, який не дозволяє виконувати прямі дії з комплексними числами, доцільно для переведення комплексного числа із алгебраїчної форми у показову і навпаки використовувати вбудовану операцію переходу між відображенням вектора у проекціях на осі (що відповідає алгебраїчній формі) до відображення у полярній системі координат (що відповідає показовій формі).

# **Для переведення комплексного числа із алгебраїчної форми у показову треба на калькуляторі виконати таку послідовність дій:**

Натиснути клавішу **Pol(**

На дисплеї висвітиться напис Pol(

Ввести числове значення дійсної частини **а**

Натиснути клавішу «**велика роздільна кома**» **,**

Ввести числове значення уявної частини **b**

Натиснути клавішу =

Прочитати на дисплеї та виписати числове значення модуля показової форми комплексного числа.

Натиснути послідовно клавіші **RCL** та **tan**

Прочитати на дисплеї та виписати числове значення аргументу показової форми зі своїм знаком.

Наприклад:  $Z = a + jb = 3 - ja = Z \cdot e^{j\varphi^{\circ}} = 5 \cdot e^{-j53.13^{\circ}}$ .

Якщо на калькуляторі немає клавіші Pol( , то треба використати наведені формули:

$$
Z = |\underline{Z}| = \sqrt{a^2 + b^2} = \sqrt{3^2 + (-4)^2} = \sqrt{25} = 5.
$$

$$
\varphi = \arctg \frac{b}{a} = \arctg \frac{-4}{3} = -53.13^{\circ}.
$$

**Для переведення комплексного числа із показової форми в алгебраїчну послідовність дій на калькуляторі така:** 

Натиснути послідовно клавіші **SHIFT** та **Pol(** або **2nd** та **Pol(** На дисплеї висвітиться напис Rec(

Ввести числове значення модуля показової форми комплексного числа, **А**

Натиснути клавішу «велика роздільна кома».

Ввести числове значення аргументу показової форми

Натиснути клавішу **=**

Прочитати на дисплеї та виписати числове значення дійсної частини алгебраїчної форми комплексного числа зі своїм знаком **а**

Натиснути послідовно клавіші **RCL** та **tan**

Прочитати на дисплеї та виписати числове значення уявної частини алгебраїчної форми комплексного числа зі своїм знаком **b**

Наприклад:  $I = I \cdot e^{j\psi_1^2} = 10 \cdot e^{-j38.5^{\circ}} = 7.826 - j \cdot 6.225$ .

Якщо на калькуляторі немає клавіші Pol( , то треба використати наведені формули:

$$
a = \text{Re}(\underline{I}) = I \cdot \cos \psi^{\circ} = 10 \cdot \cos(-38.5^{\circ}) = 7.826
$$
.

$$
b = Im(\underline{I}) = I \cdot \sin \psi^{\circ} = 10 \cdot \sin(-38.5^{\circ}) = -6.225.
$$

Дії з комплексними числами на калькуляторах застарілих моделей виконуються за такими правилами.

Щоб скласти (відняти) два комплексних числа, треба їх обидва зобразити в алгебраїчній формі і потім окремо скласти (відняти) дійсні частини і окремо скласти (відняти) уявні частини. Результатом буде нове комплексне число в алгебраїчній формі.

Наприклад:  $I_1 = a + jb = 10 + j4$ ,  $I_2 = c + jd = -7 + j12$ ,

 $I_3 = I_1 + I_2 = (a + c) + j(b + d) = (10 - 7) + j(4 + 12) = 3 + j16$ 

 $I_4 = I_1 - I_2 = (a - c) + j(b - d) = (10 + 7) + j(4 - 12) = 17 - j8$ 

Щоб помножити (розділити) два комплексних числа, треба їх обидва подати в показовій формі і потім помножити (розділити) модулі і окремо скласти (або відняти) аргументи. Результатом буде нове комплексне число в показовій формі.

Якщо дії виконуються з електричними величинами у комплексній формі, то треба наприкінці чисельного запису наводити одиниці виміру.

Наприклад:

$$
\mathbf{I} = 3.2 \cdot e^{j30^{\circ}} A; \quad \mathbf{Z} = 15.8 \cdot e^{-j72^{\circ}} \mathbf{O} M;
$$

 $\underline{\mathbf{U}} = \underline{\mathbf{I}} \cdot \underline{\mathbf{Z}} = 3,2 \cdot e^{j30^{\circ}} \cdot 15,8 \cdot e^{-j72^{\circ}} = (3,2 \times 15,8) \cdot e^{j(30-72)^{\circ}} = 50,56 \cdot e^{-j42^{\circ}}$ B;

$$
\underline{Z} = \frac{\underline{U}}{\underline{I}} = \frac{50,56 \cdot e^{-j42^{\circ}}}{3,2 \cdot e^{j30^{\circ}}} = \frac{50,56}{3,2} \cdot e^{j(-42-30)^{\circ}} = 15,8 \cdot e^{-j72^{\circ}} \text{Om}.
$$

Комплексні числа можна перемножити в алгебраїчній формі почленно з урахуванням того, що  $j^2 = -1$ .

Наприклад:

```
I = 5 + i3,
\underline{Z} = 2 - j6,
\underline{U} = \underline{I} \cdot \underline{Z} = (5 + j3) \cdot (2 - j6) = 10 - j30 + j6 - j^2 \cdot 18 = 10 - j24 + 18 = 28 - j24.
```
На комплексній площині комплексне число зображують у вигляді вектора, який починається у началі координат і закінчується у точці з координатами, що дорівнюють дійсній та уявній частинам алгебраїчної форми комплексного числа. Довжина вектора дорівнює модулю показової форми, а кут відносно осі х дорівнює аргументу показової форми.

Сума двох комплексних чисел на векторній діаграмі дорівнює сумі двох векторів. Щоб графічним шляхом знайти суму двох векторів, треба один з них перенести паралельно самому собі у точку закінчення другого вектора (рисунок А.1). Сумою буде третій вектор, що з'єднує початок другого вектора і кінець першого (правило паралелограма).

Наприклад:

$$
\underline{I_1} = 4 + j3 = \sqrt{(4^2 + 3^2)} \cdot e^{j \cdot \text{arctg}^{\frac{3}{4}}} = 5 \cdot e^{j \cdot 36.87^\circ} A,
$$
\n
$$
\underline{I_2} = -2 - j6 = \sqrt{[(-2)^2 + (-6)^2]} \cdot e^{j \cdot \text{arctg} \frac{-6}{-2} + 180^\circ} = 6.32 \cdot e^{-j108.43^\circ} A,
$$
\n
$$
\underline{I_3} = \underline{I_1} + \underline{I_2} = (4 - 2) + j(3 - 6) = 2 - j3 = 3.61 \cdot e^{-j \cdot 56.31^\circ} A.
$$

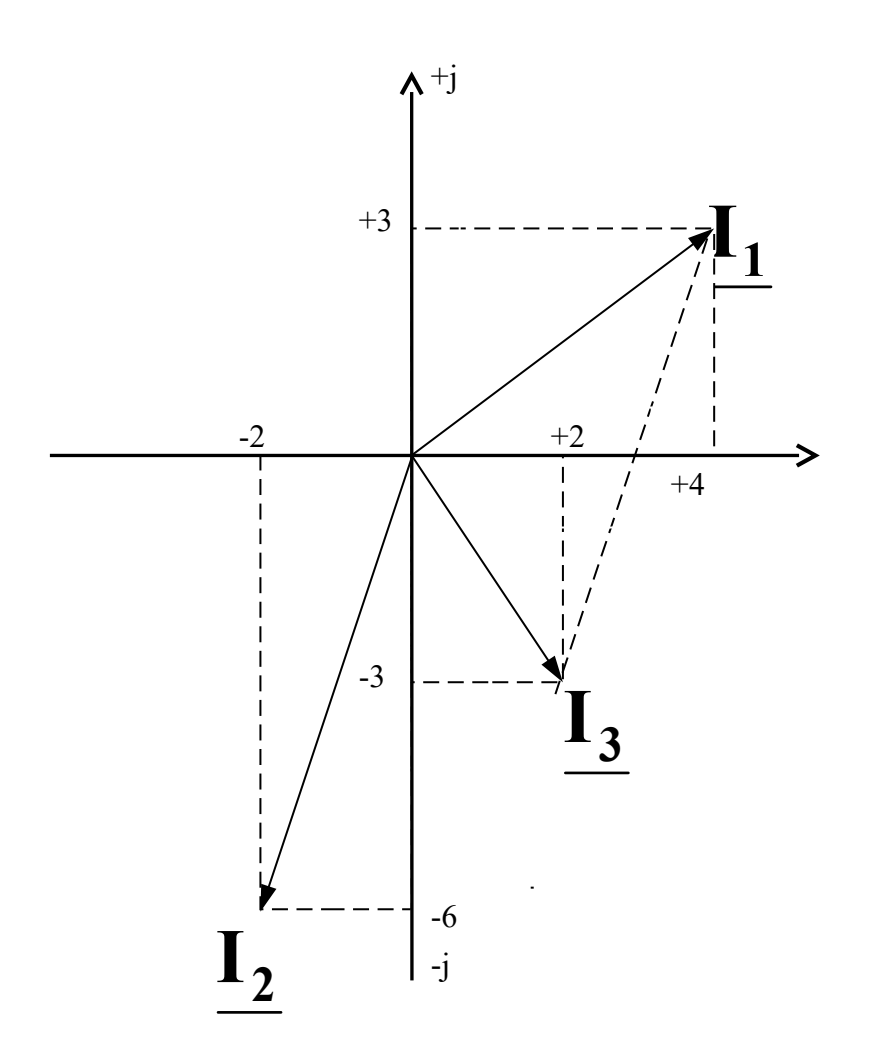

Рисунок А.1 - Векторна діаграма двох струмів та їх суми

# **ДОДАТОК Б**

# **Основні електричні величини**

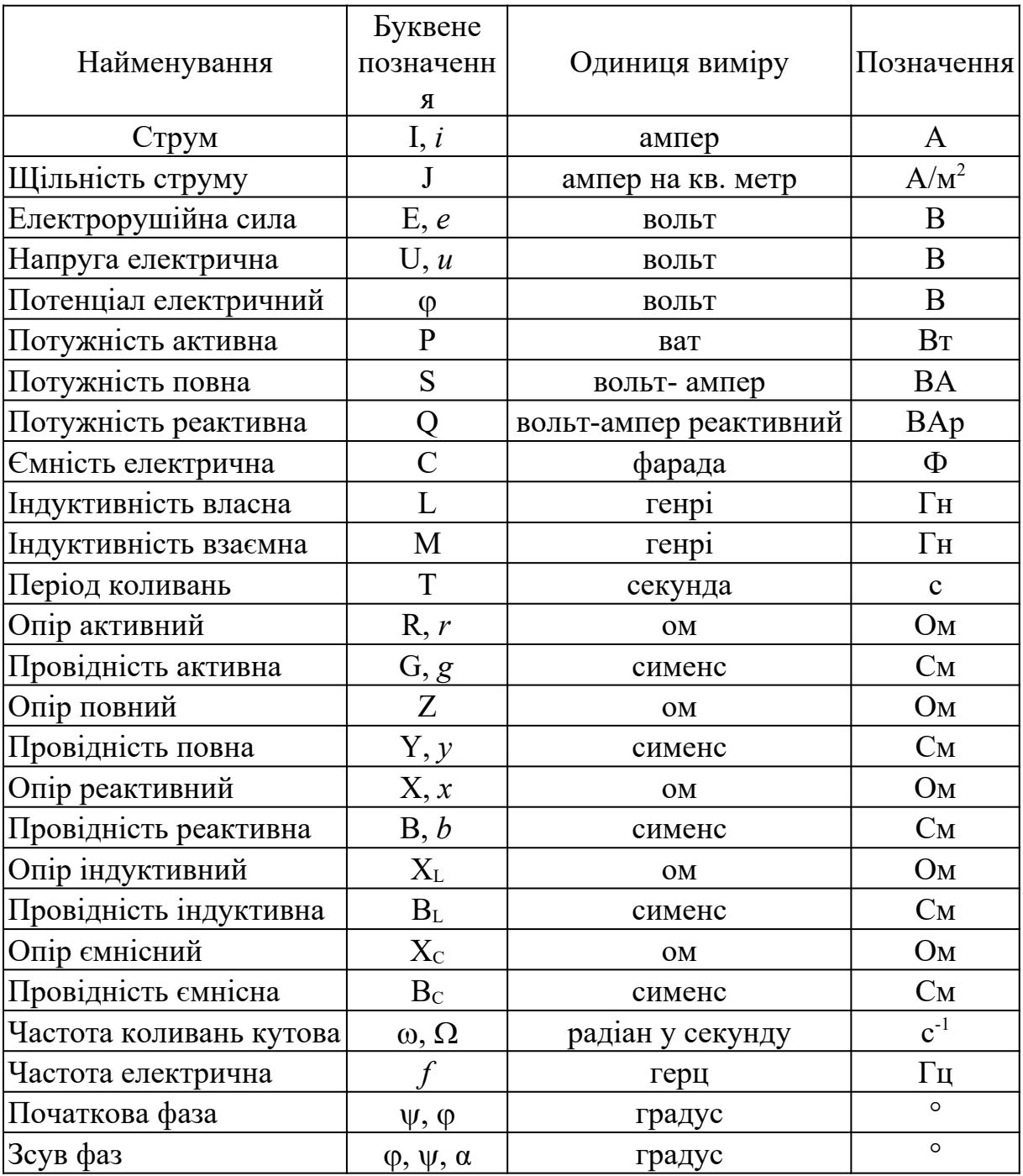